## **WOO\_LIVER\_CANCER\_RECURRENCE\_DN**

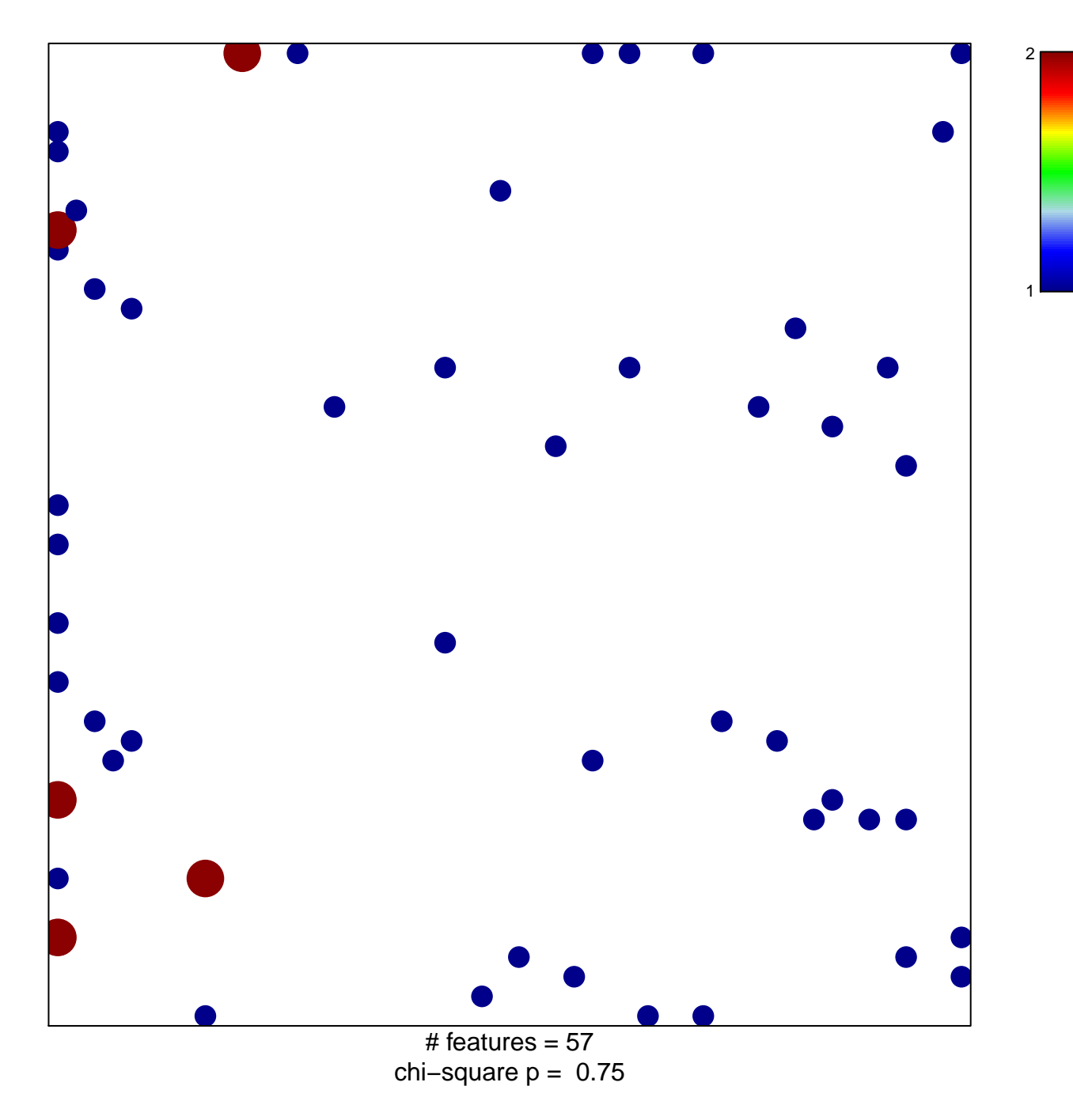

## **WOO\_LIVER\_CANCER\_RECURRENCE\_DN**

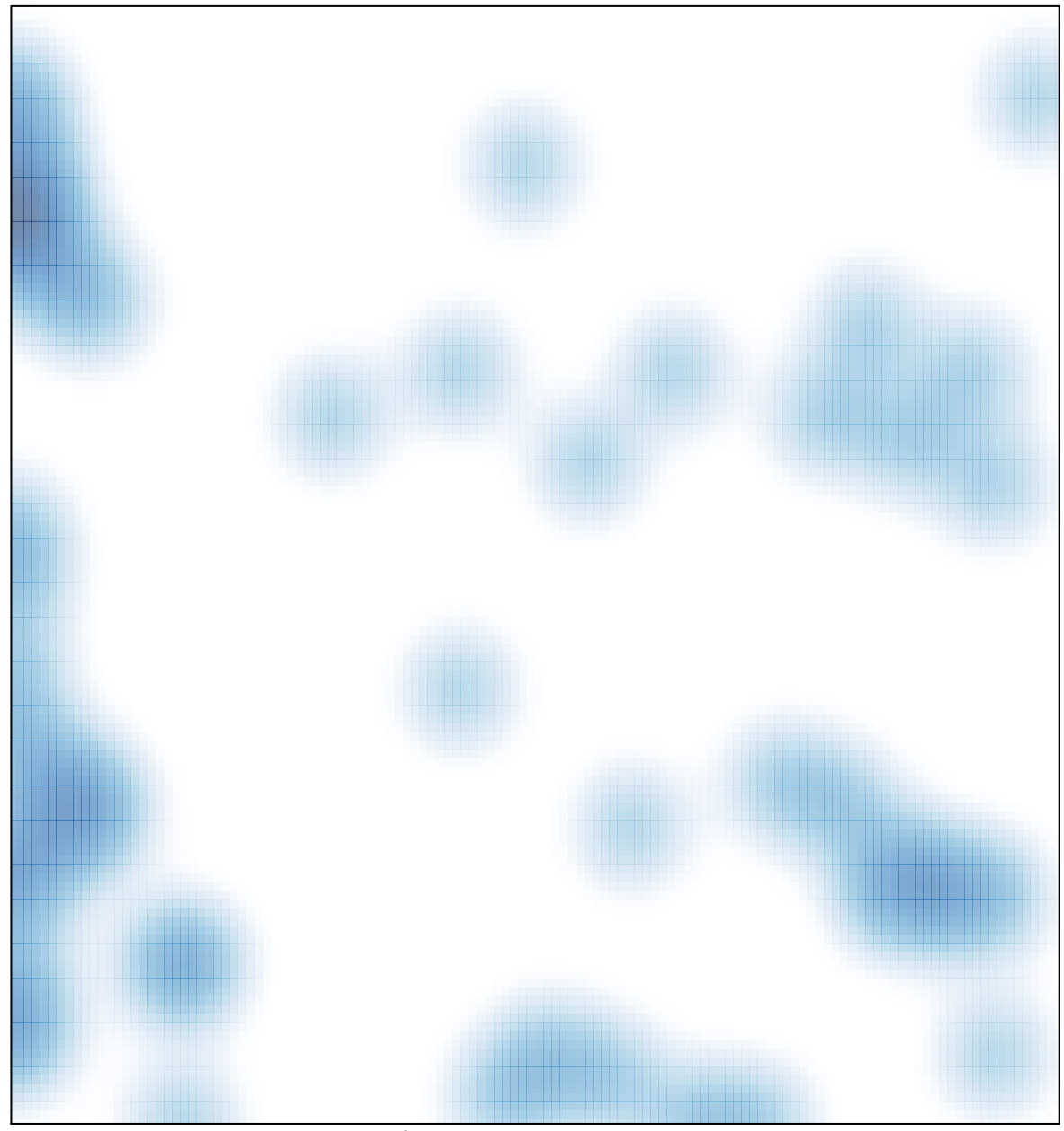

# features =  $57$ , max =  $2$